# **REFERENCE GUIDE**

 $\overline{\mathbf{S}}$ 

Y

 $\overline{\mathbf{S}}$ 

T

E

M

S

**KTRONIX** 

S-3260

Execution Times of **TEKTEST III Statements** 

Copyright © 1975, 1976, by Tektronix, Inc. All rights reserved August 1977

#### INTRODUCTION

This *Reference Guide* lists the execution times<br>for TEKTEST™ III statements. Execution time depends upon the nature of the statement itself (basic execution time), the complexity of expressions and pinlists used within the statement (expression and pinlist evaluation times), and the numeric value of the data processed. Generally, execution time is the sum of the basic execution time, the expression evaluation time, and the pinlist evaluation time. That is,

#### statement execution time = basic time + expression time + pinlist time

Execution times given are typical and may vary with the data processed, memory speed, processor speed, and UNIBUS length. Timings do not include the additional overhead which results from using the TRACE option.

Listed under '"Expression Evaluation Times" are the execution times for operators, system functions, and reserved variables (for example, multiplication, SORT, and CURRENT). To determine total expression execution time, take the sum of the times for all operators, functions, and reserved variables in the expression. sor speed, and UNIBUS length. Timings do not<br>include the additional overhead which results<br>from using the TRACE option.<br>Listed under "Expression Evaluation Times" are<br>the execution times for operators, system func-<br>tions, finication, Same reserved variables (or example, multiplication, SQRT, and CURRENT). To deter-<br>tiplication, SQRT, and CURRENT). To deter-<br>time total expression execution time, take the<br>sum of the times for all operators, f

execution times for evaluating indexed pinlists.

Listed in alphabetical order under "Basic Execution Times" are the execution times for TEK-TEST III statements. Not included are nonexecutable statements, such as ARRAY, and user-<br>time-dependent statements, such as ACCEPT. Listed under "Pinlist Evaluation Times" are the<br>execution times for evaluating indexed pinlists.<br>Listed in alphabetical order under "Basic Execution Times" are the execution times for TEK<br>TEST III statements. Not included

Execution times listed are guidelines, not system specifications. Because software and hardware improvement is a continuing process, Tektronix any execution time listed in this Guide.

062-3369-01 \$-3260

# **Expression Evaluation Times**

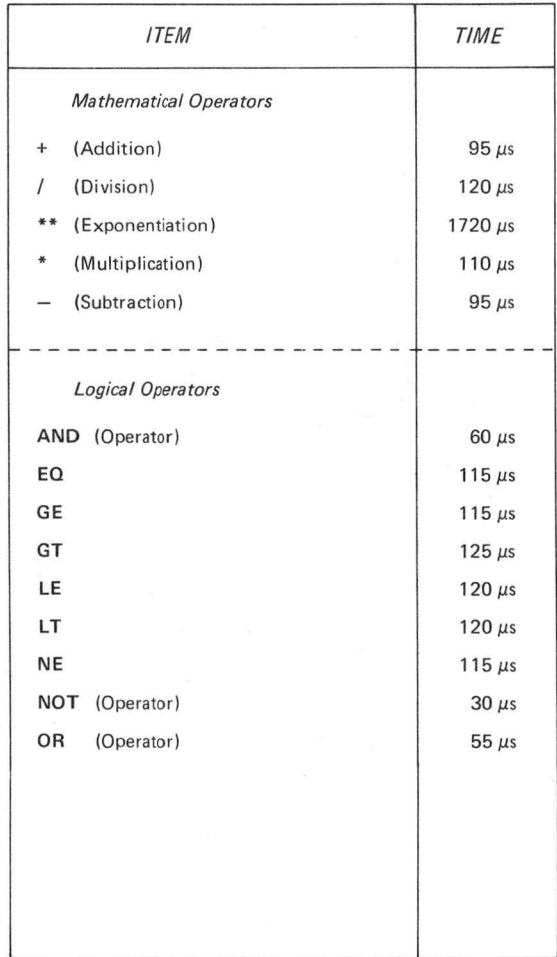

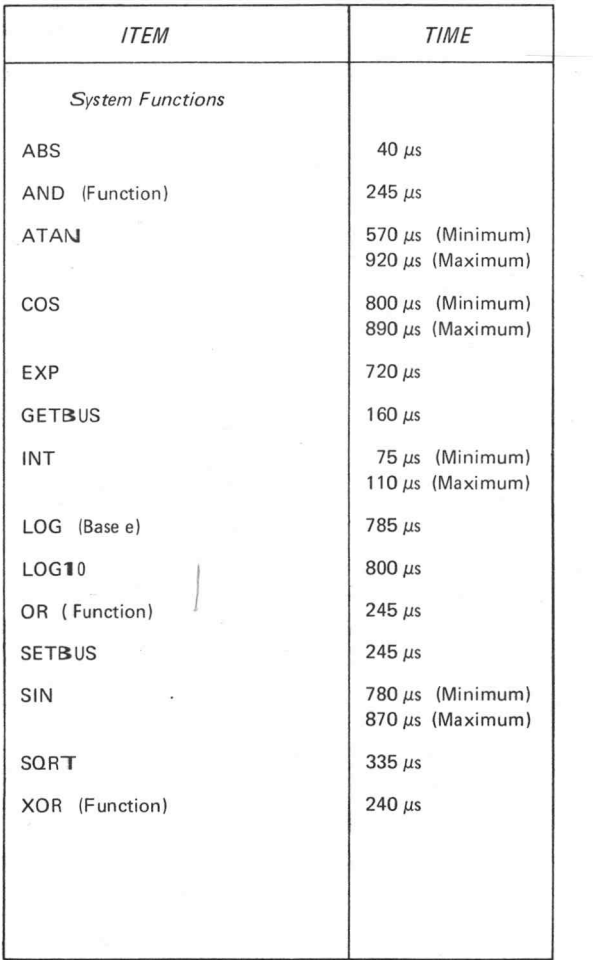

#### Expression Evaluation Times

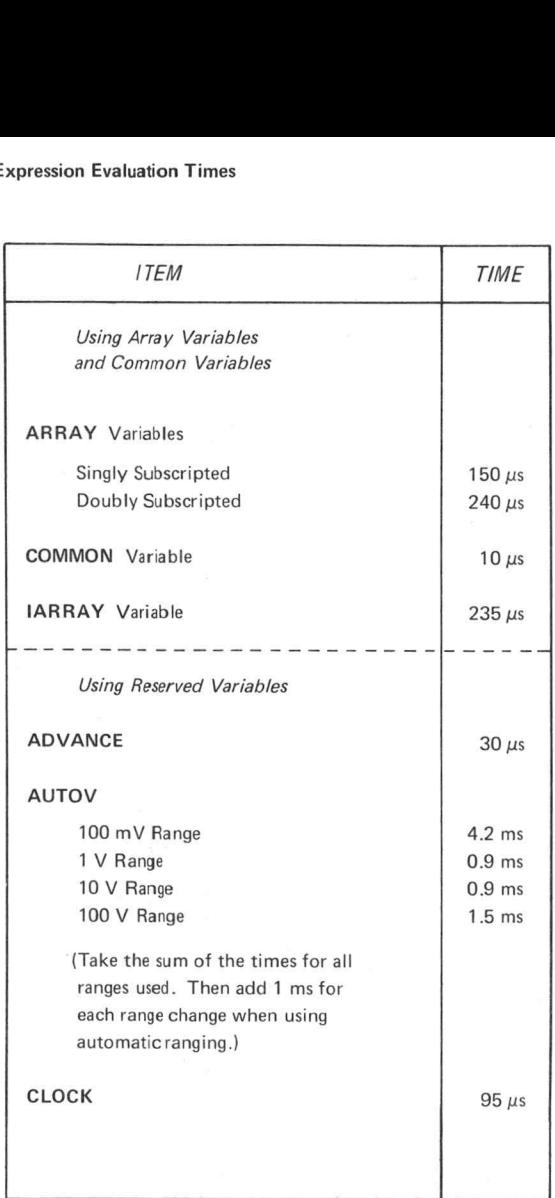

(Continued)

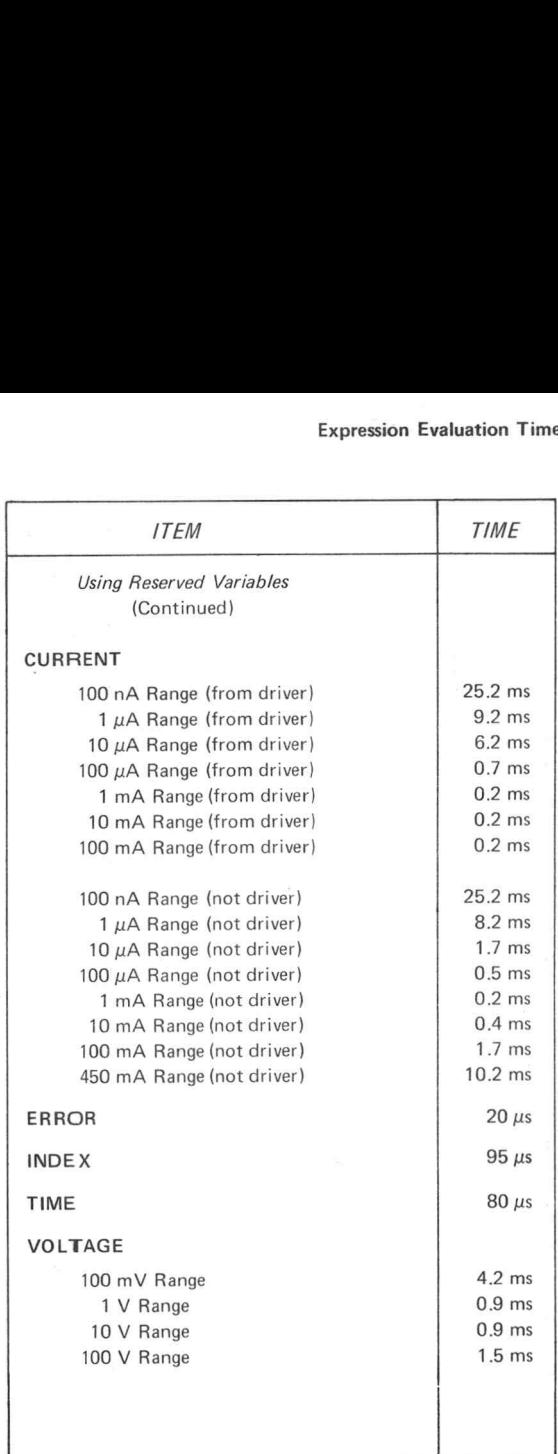

 $^{\copyright}$ 

#### Pinlist Evaluation Times

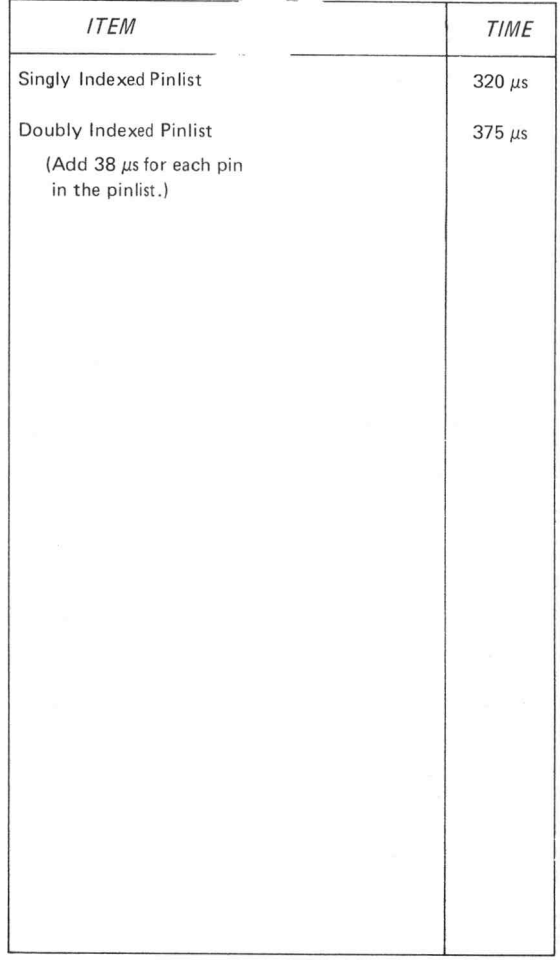

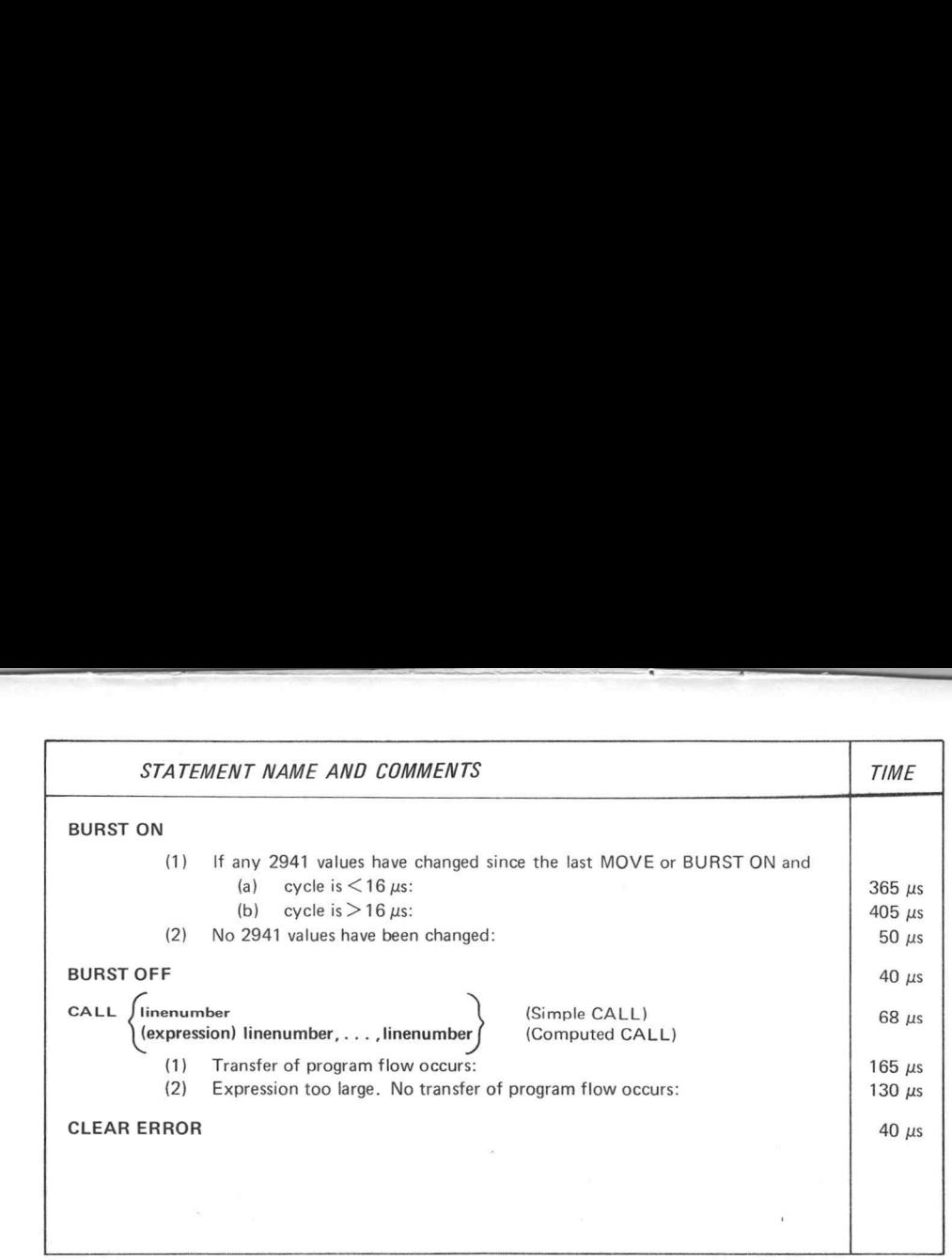

 $\overline{\phantom{a}}$ 

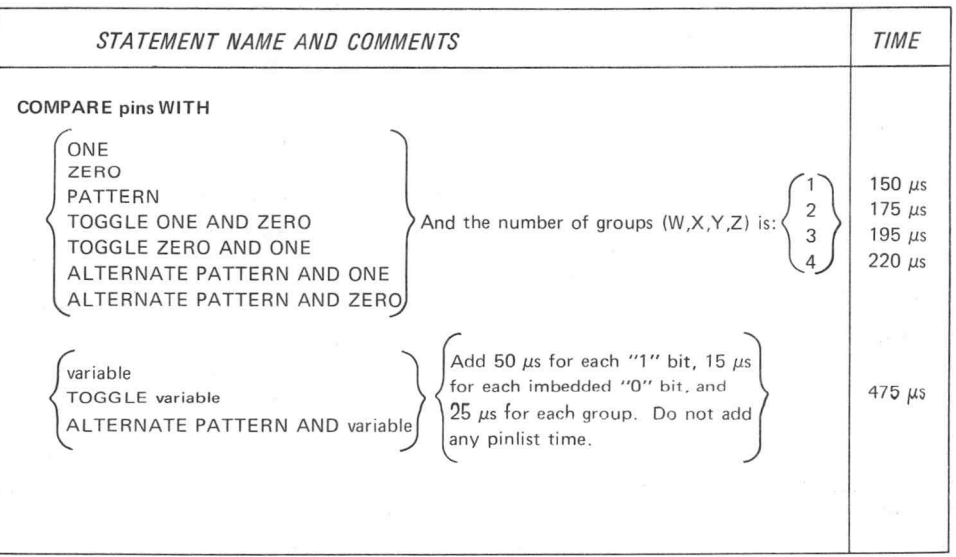

 $\infty$ 

**Basic Execution Times** 

 $^{\circledR}$ 

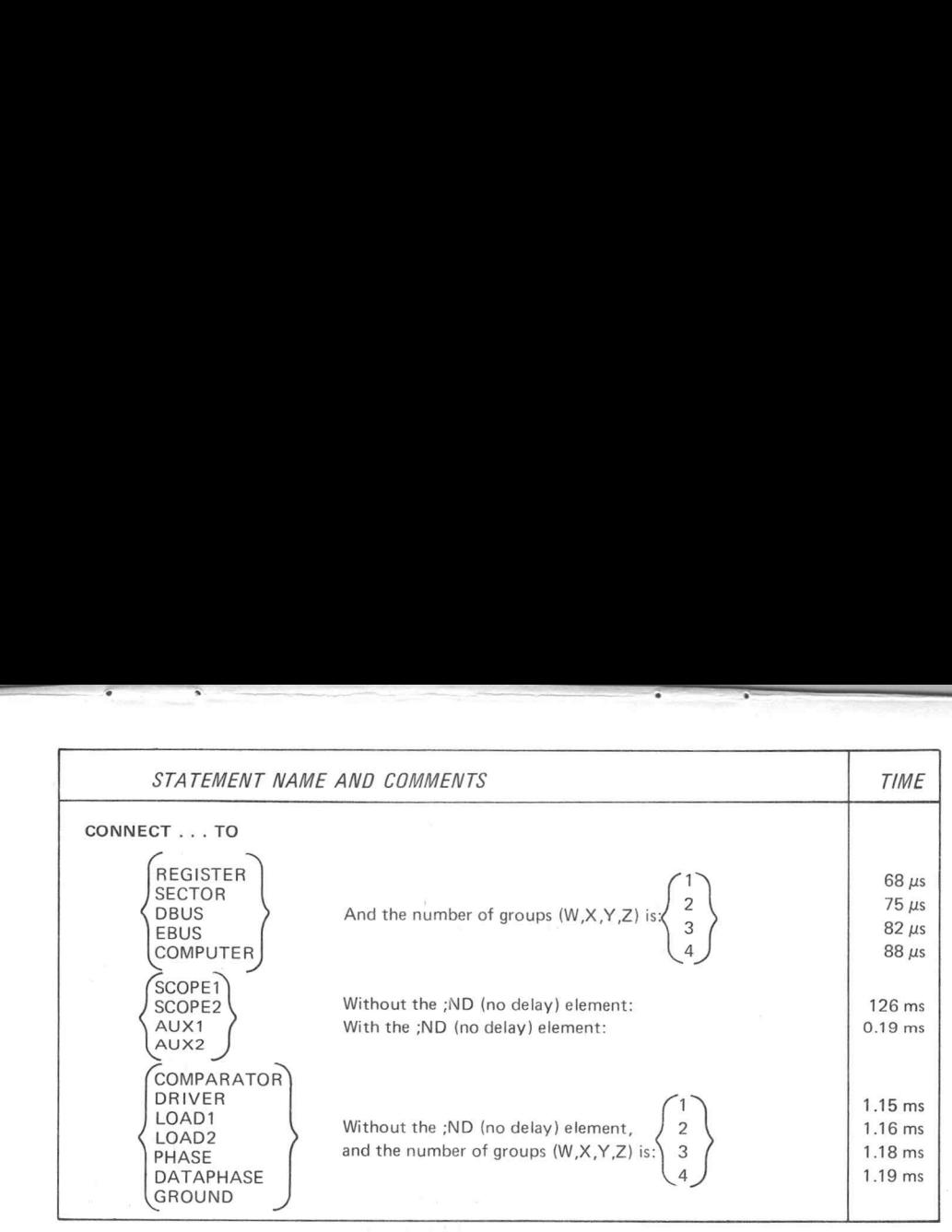

Basic Execution Times

(Continued)

 $\circledcirc$ 

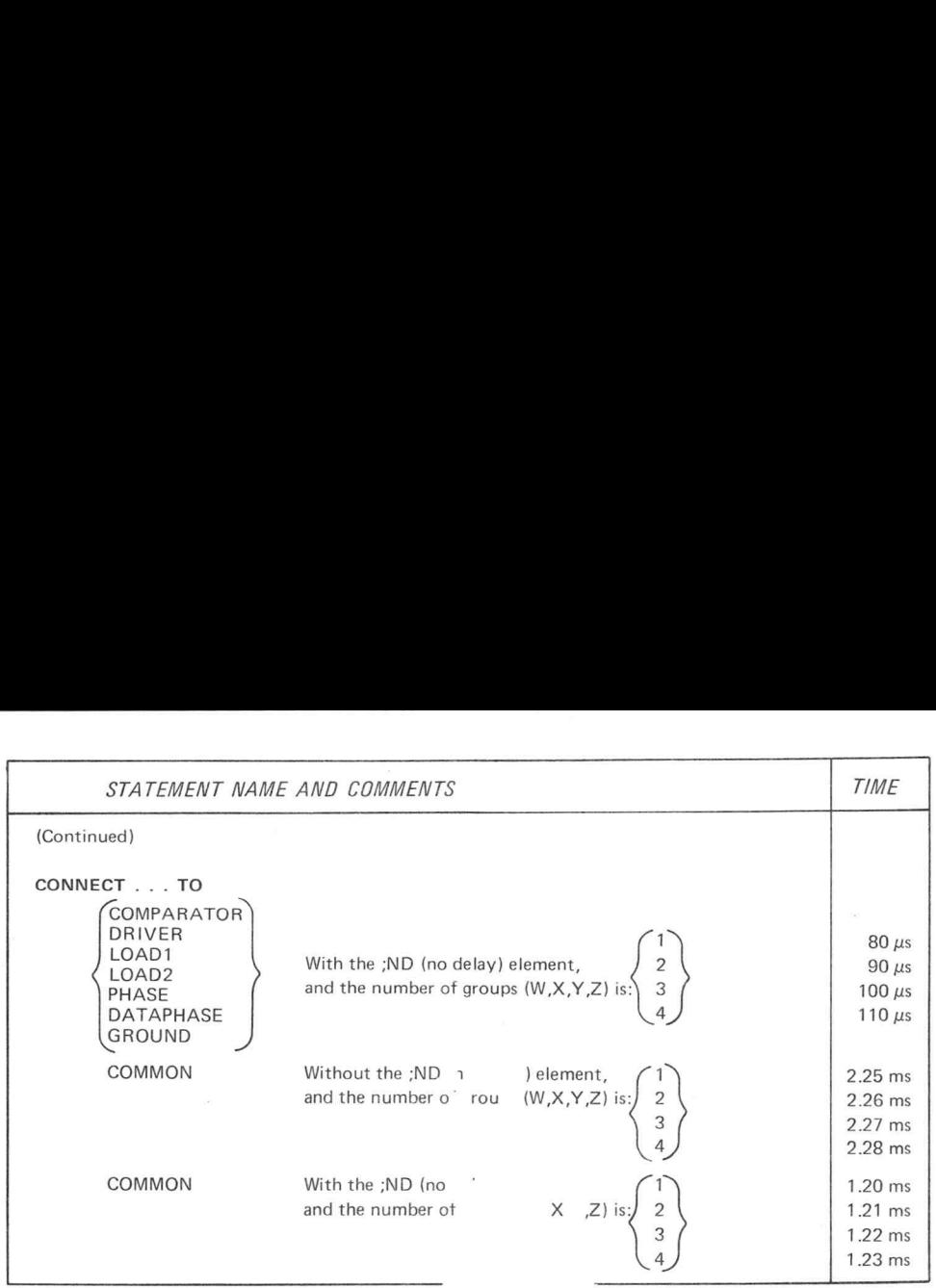

 $\hat{\mathbf{z}}$ 

ä

OL

Basic Execution Times

 $^{\copyright}$ 

 $\overline{\bullet}$ 

ĭ

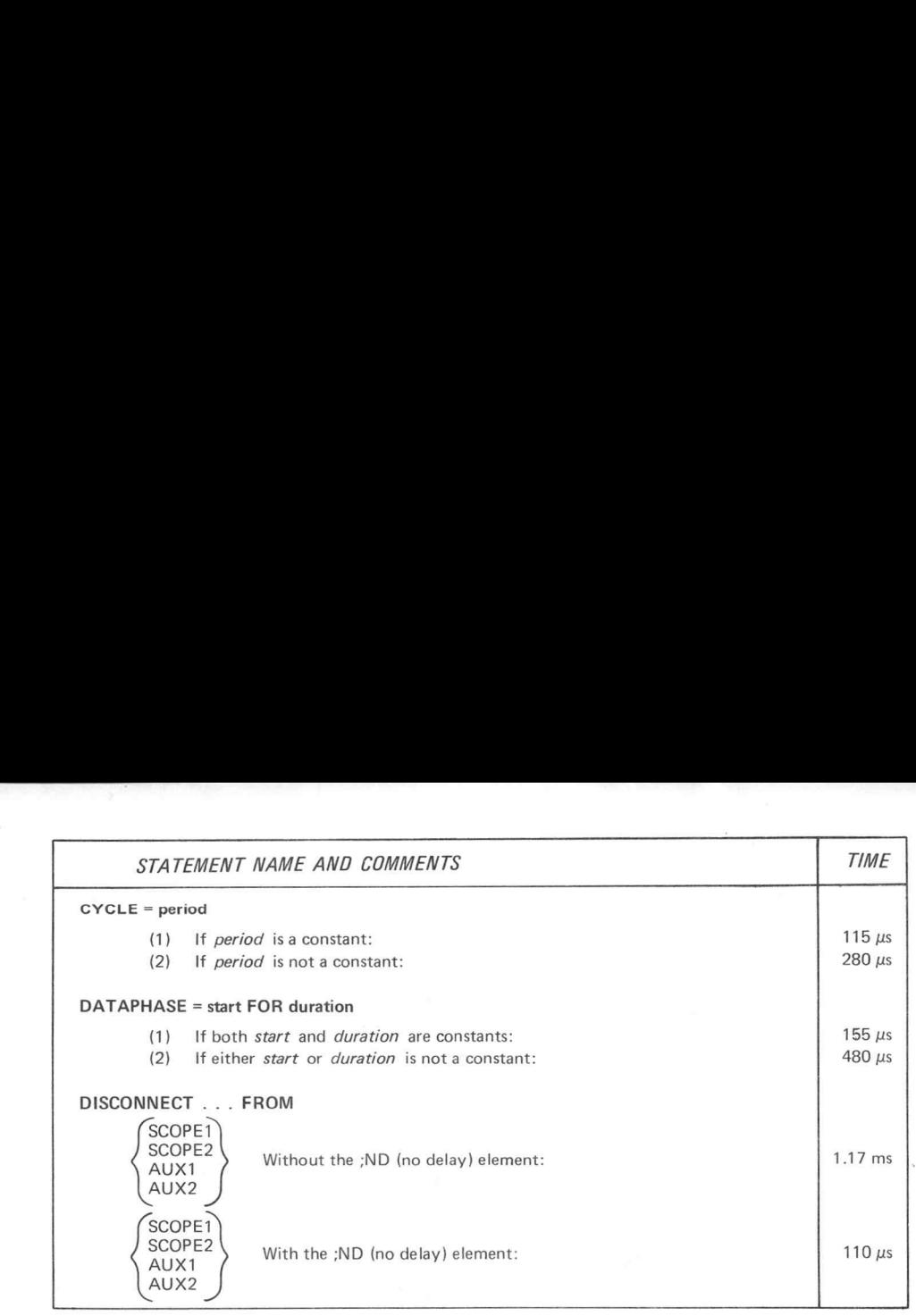

Basic Execution Times

(Continued)

 $@$ 

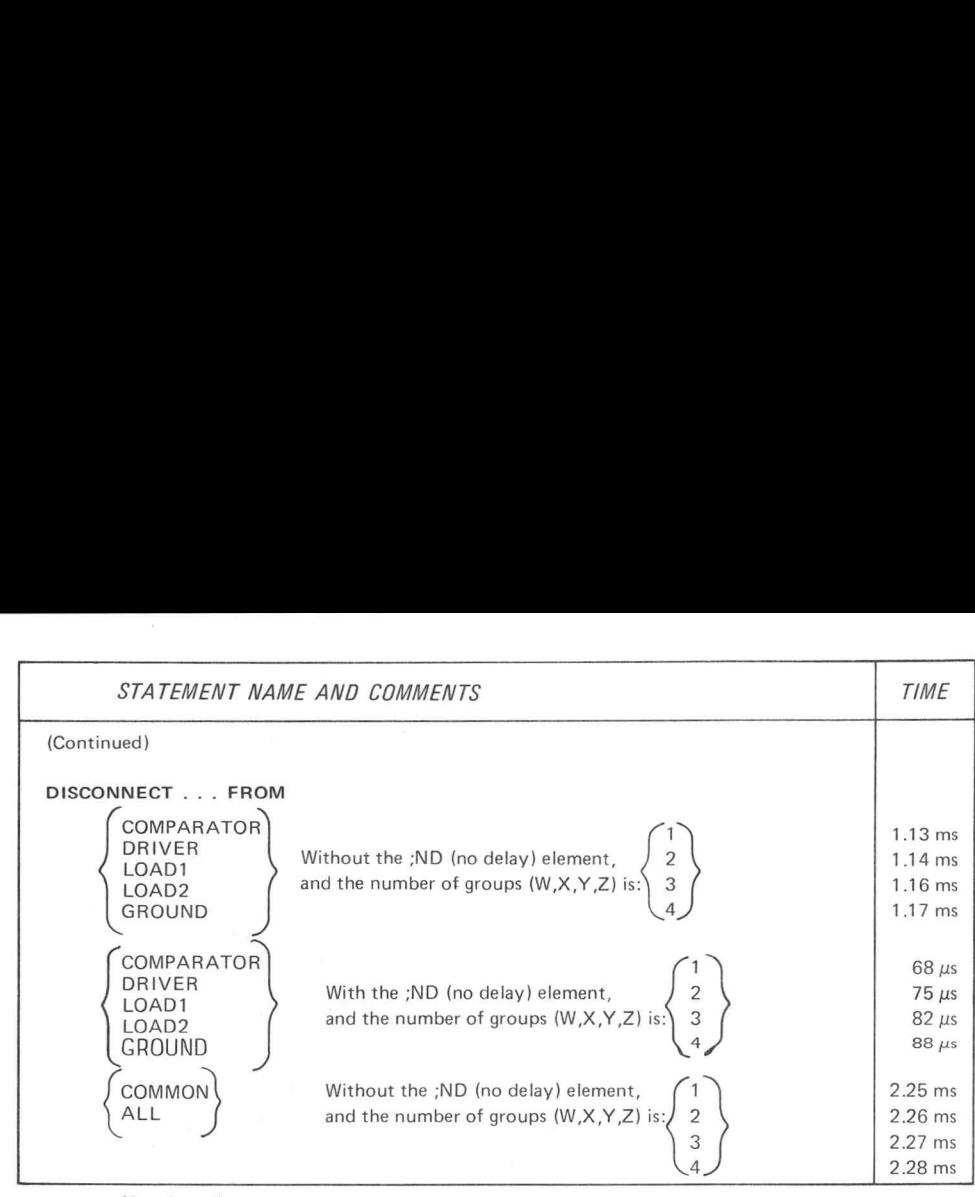

(Continued)

 $\vec{z}$ 

 $^{\copyright}$ 

Basic Execution Times

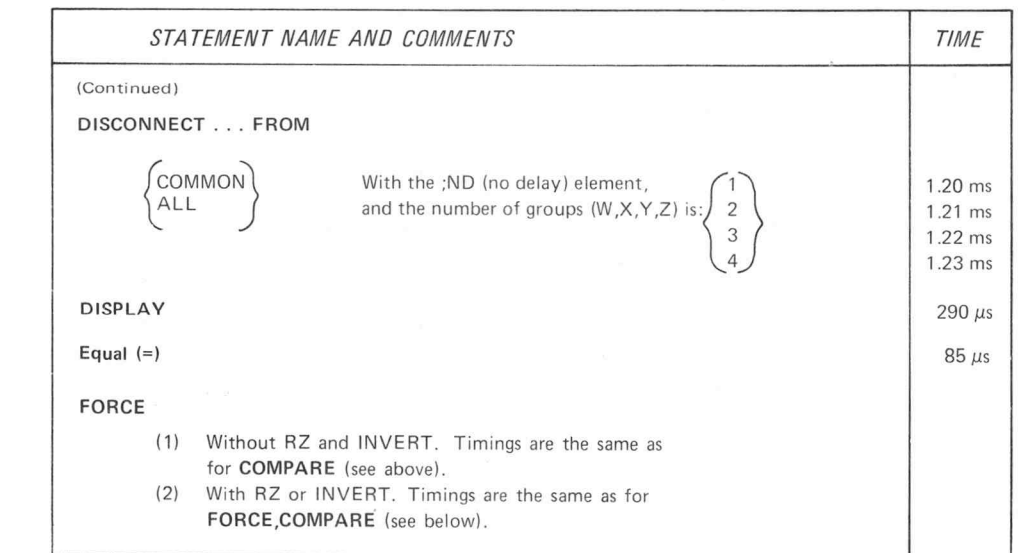

ම

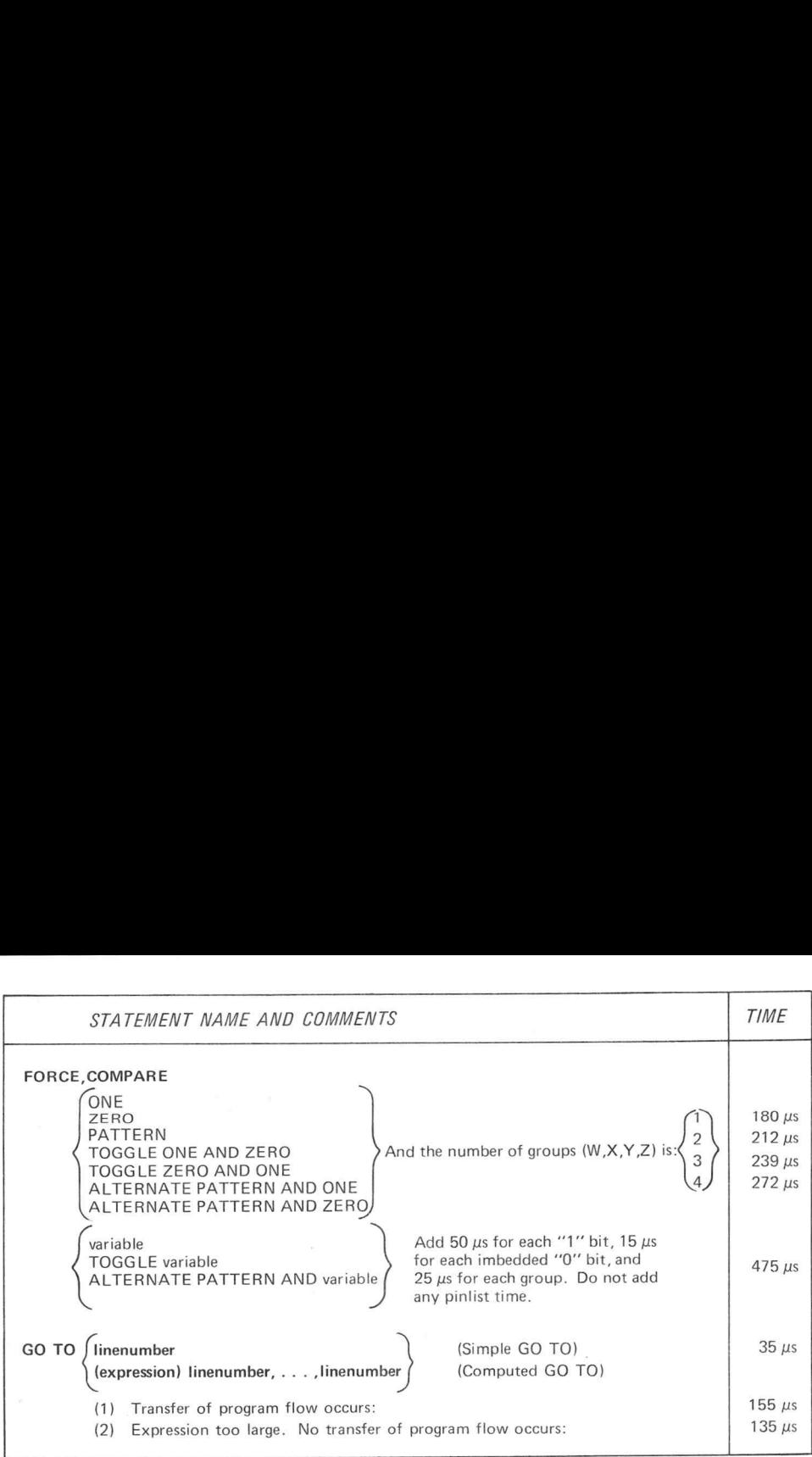

vL

 $\circledcirc$ 

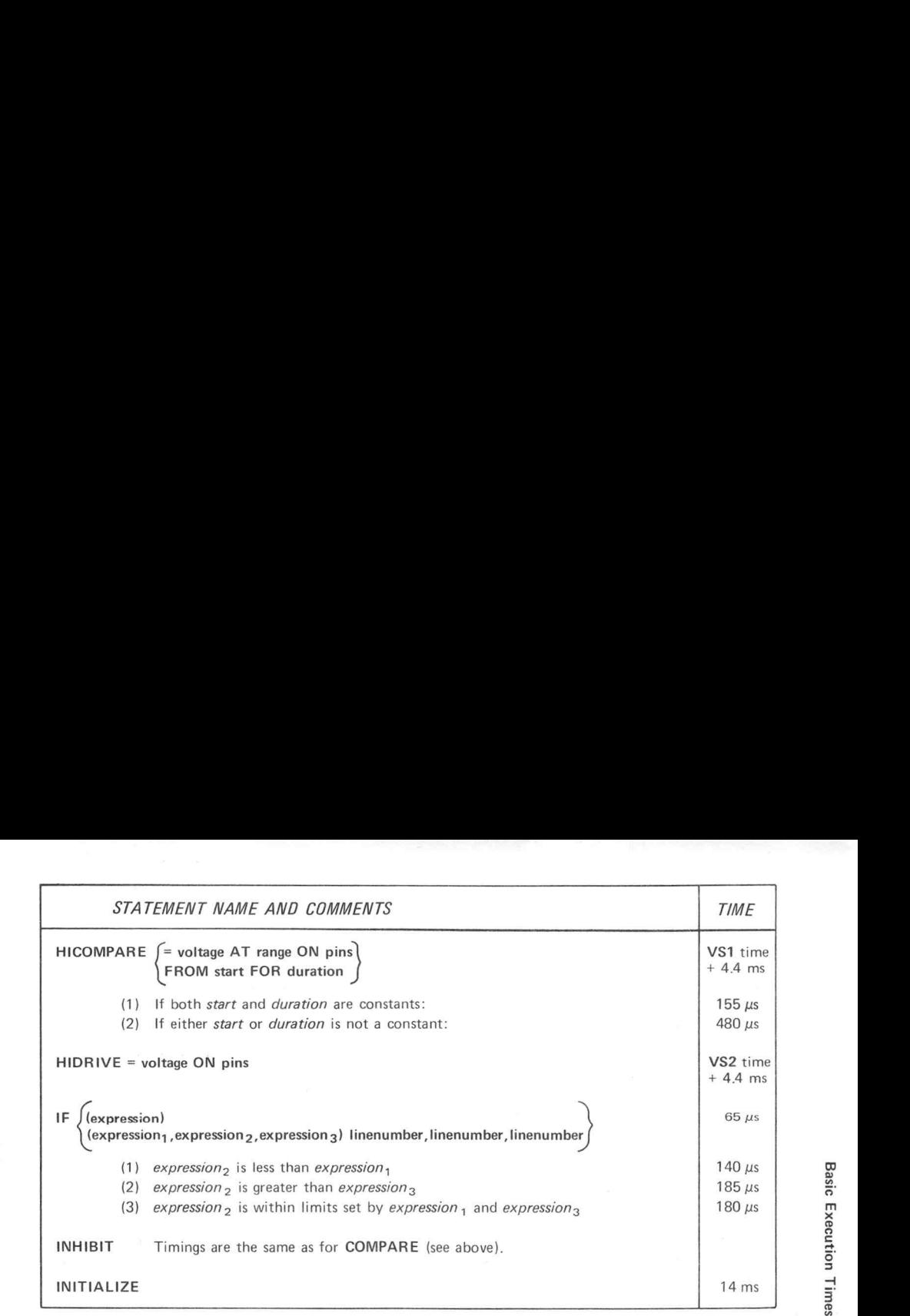

SL

 $\circledcirc$ 

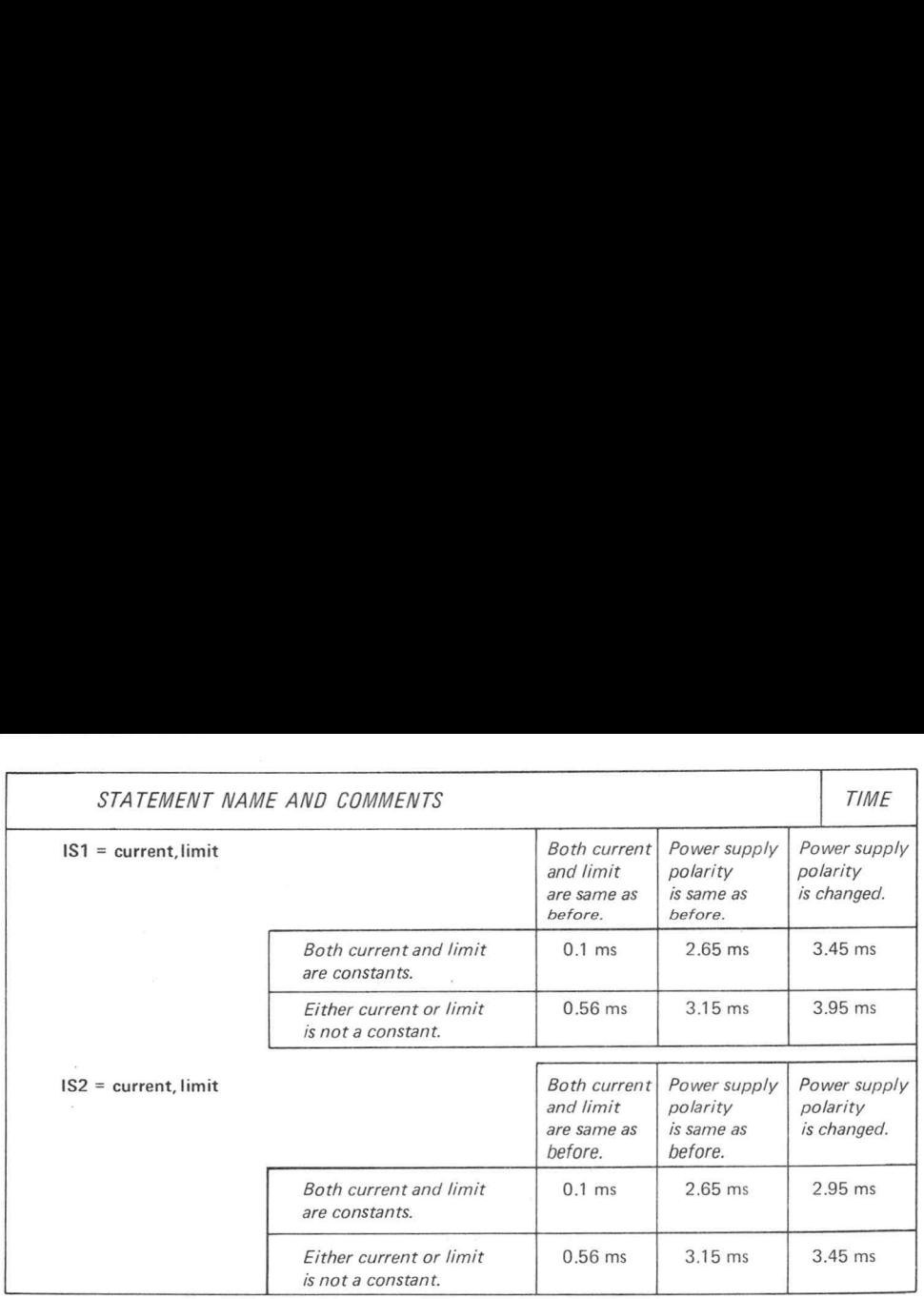

OL

 $\circledcirc$ 

Basic Execution Times

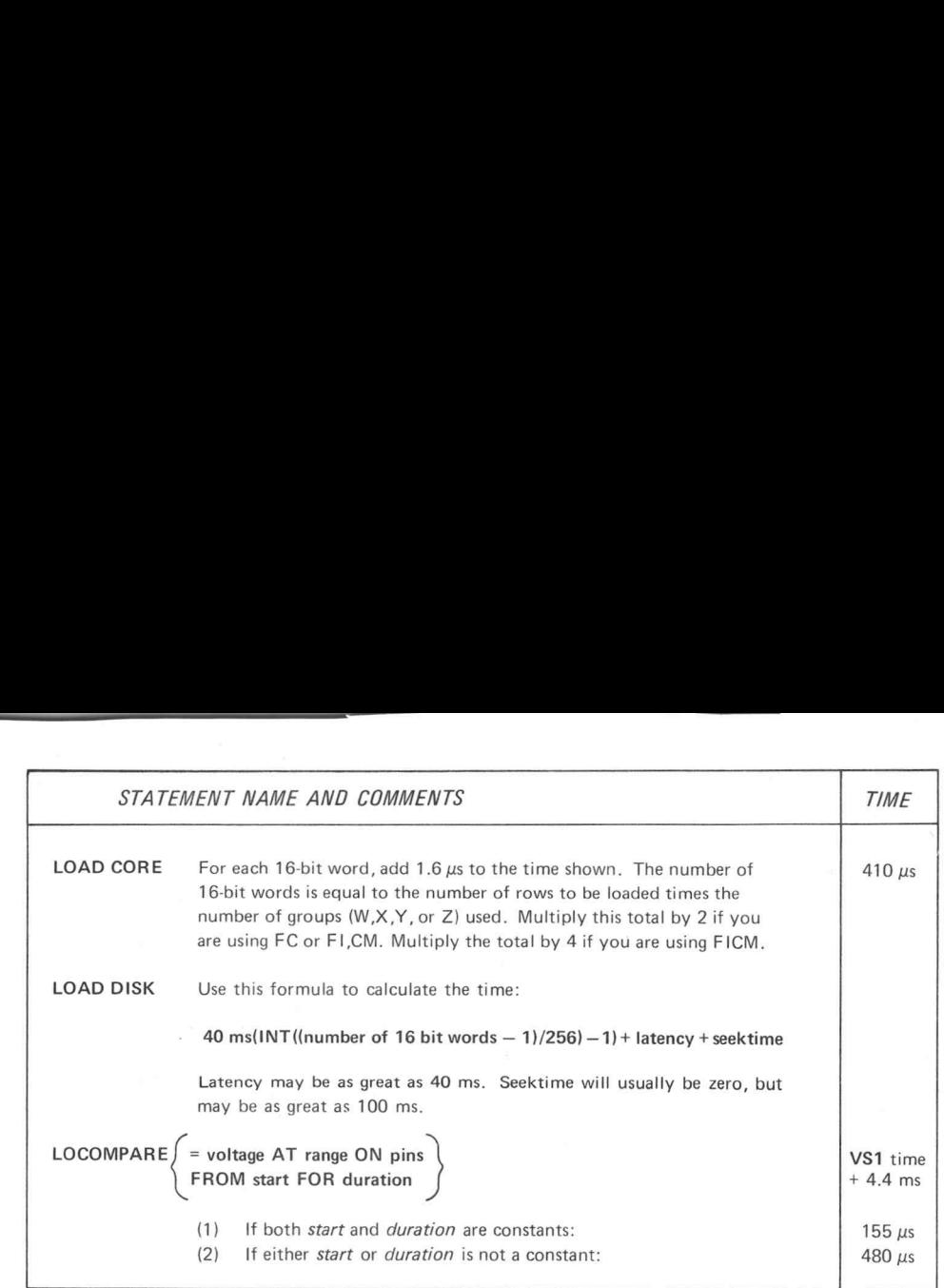

 $\overline{a}$ 

 $^{\copyright}$ 

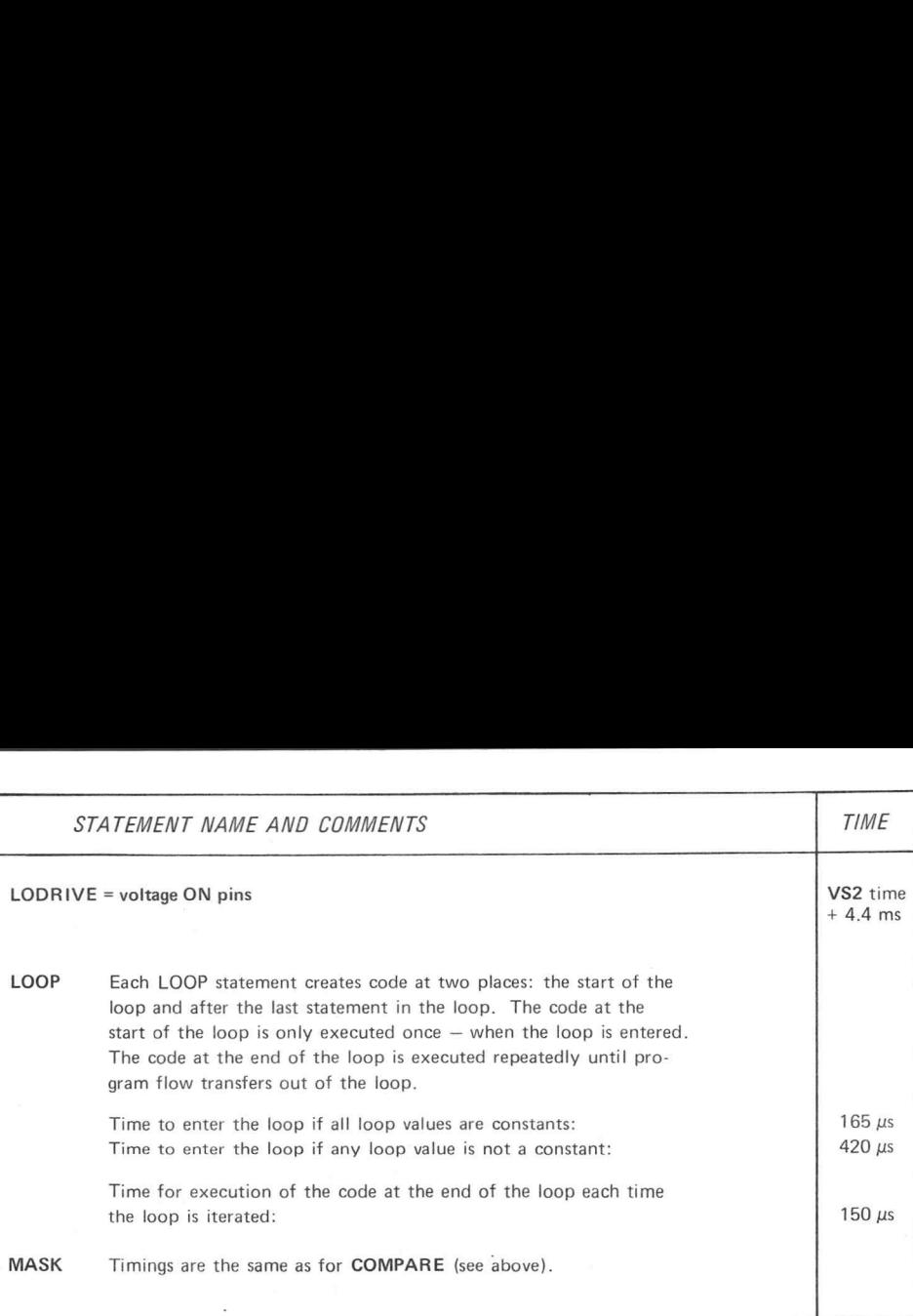

Basic Execution Times

 $^{\copyright}$ 

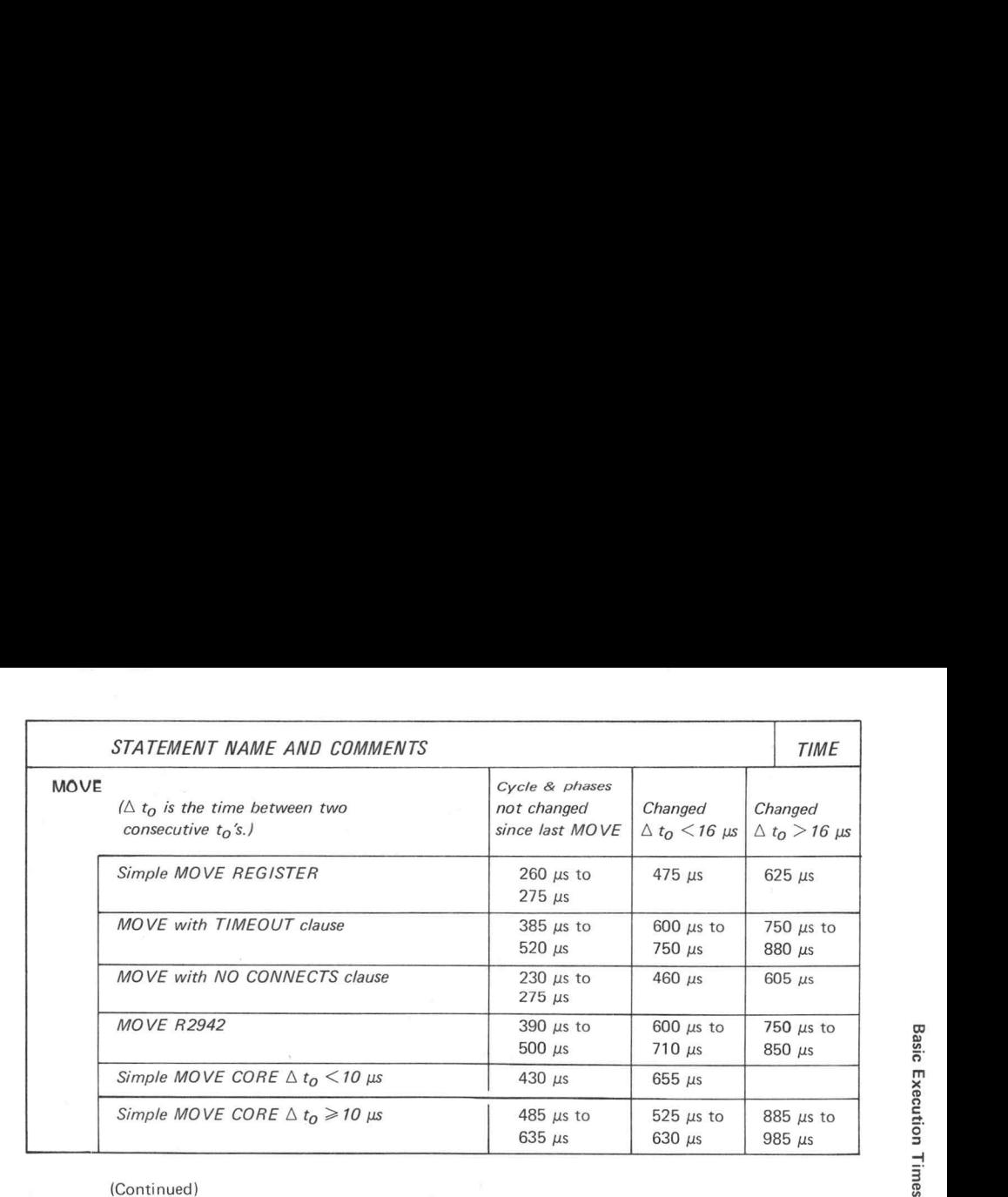

 $\circledcirc$ 

6L

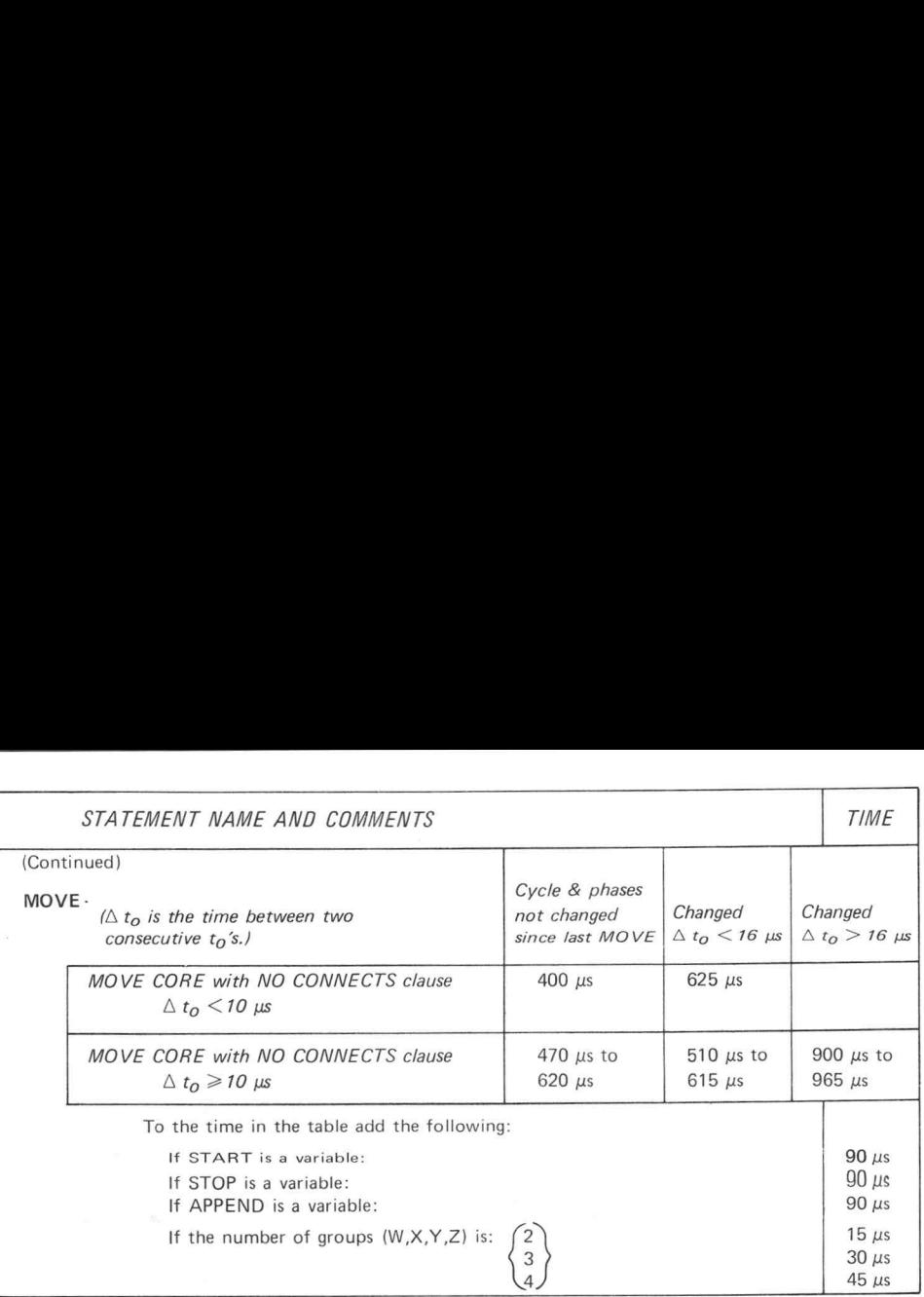

(Continued)

 $\overline{\phantom{a}}$ 

**CONTRACTOR** 

0z

 $^{\copyright}$ 

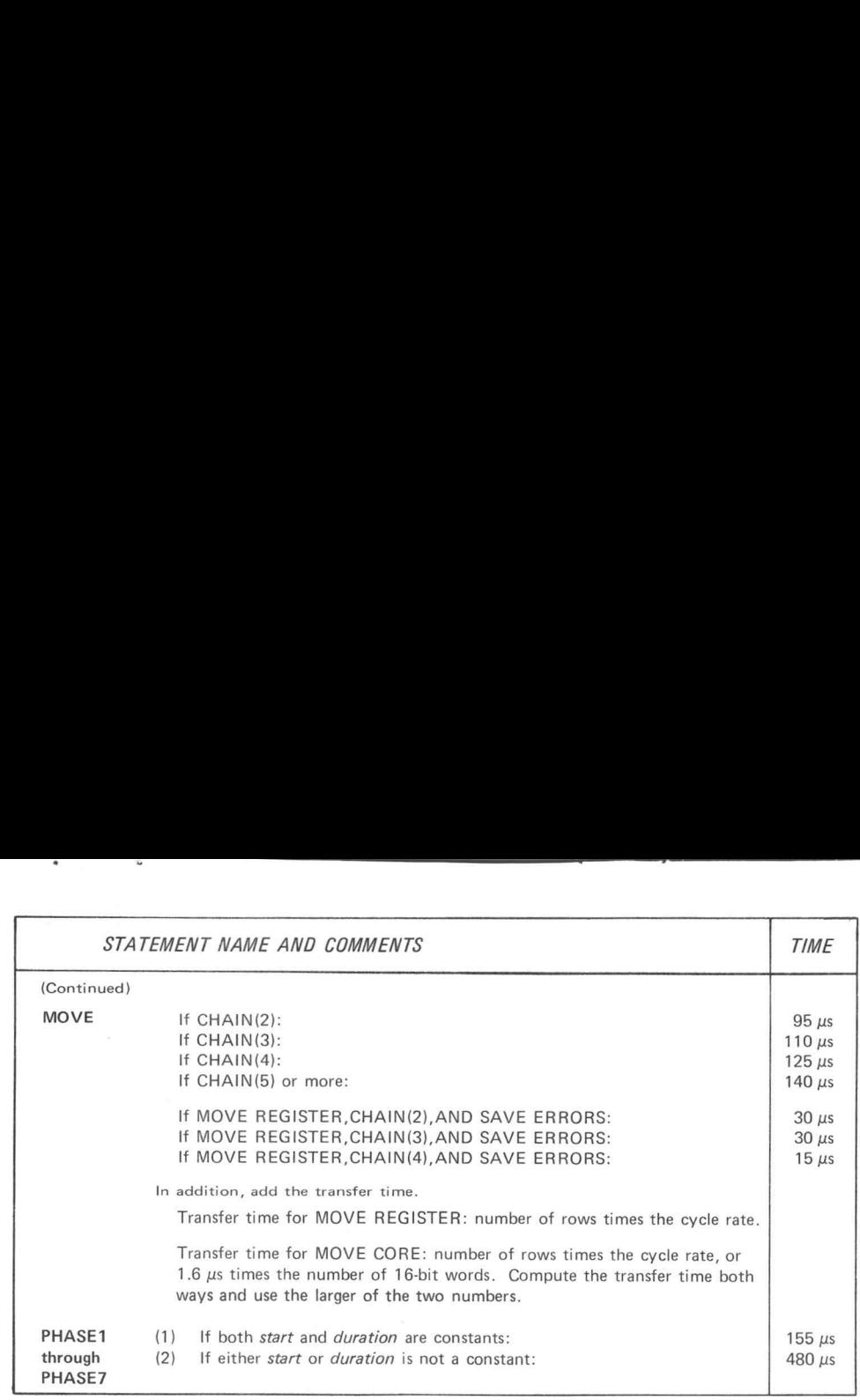

LZ

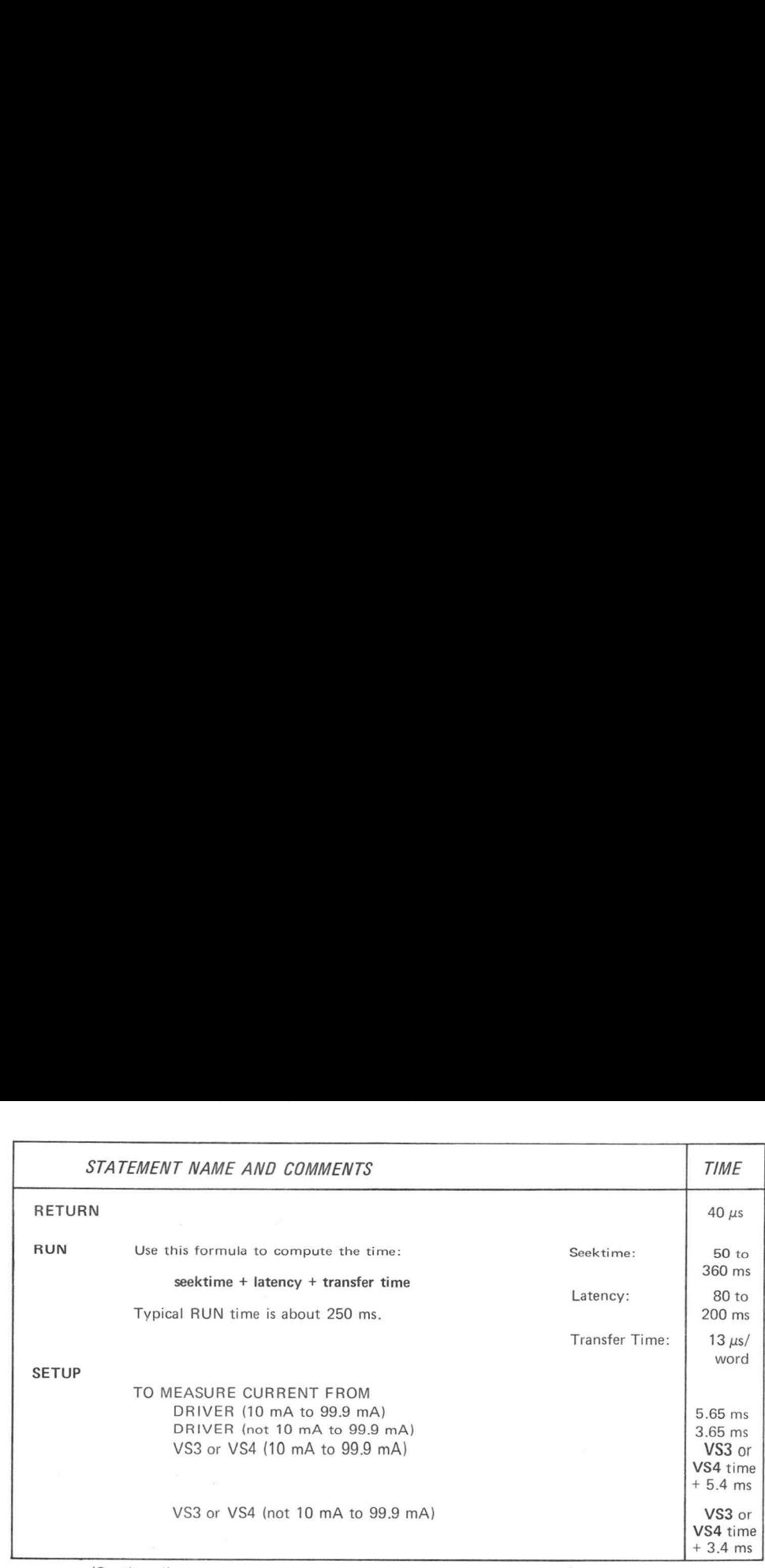

2

 $^{\copyright}$ 

Basic Execution Times

(Continued)  $\vec{v}$ 

 $\overline{\phantom{a}}$ 

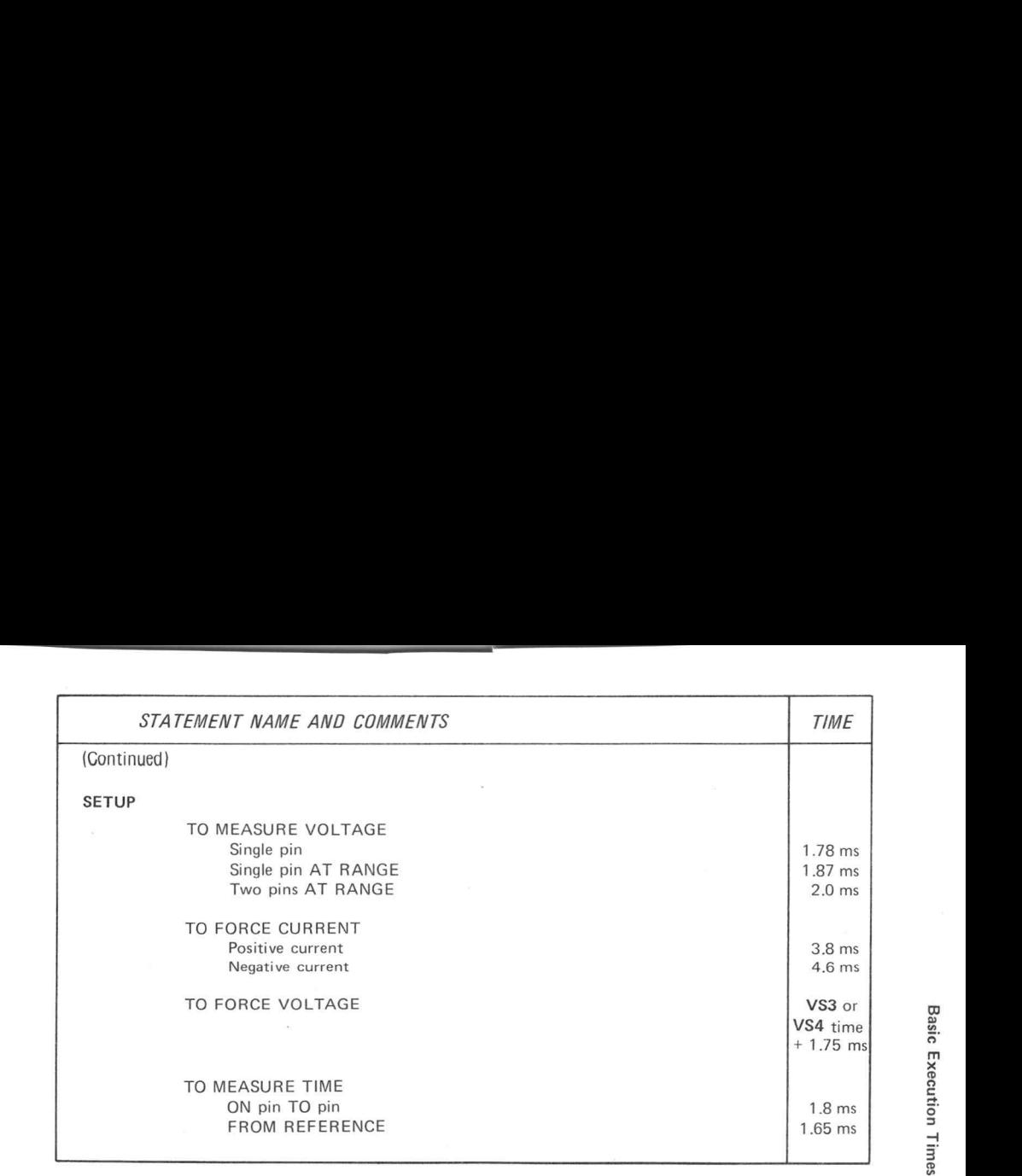

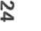

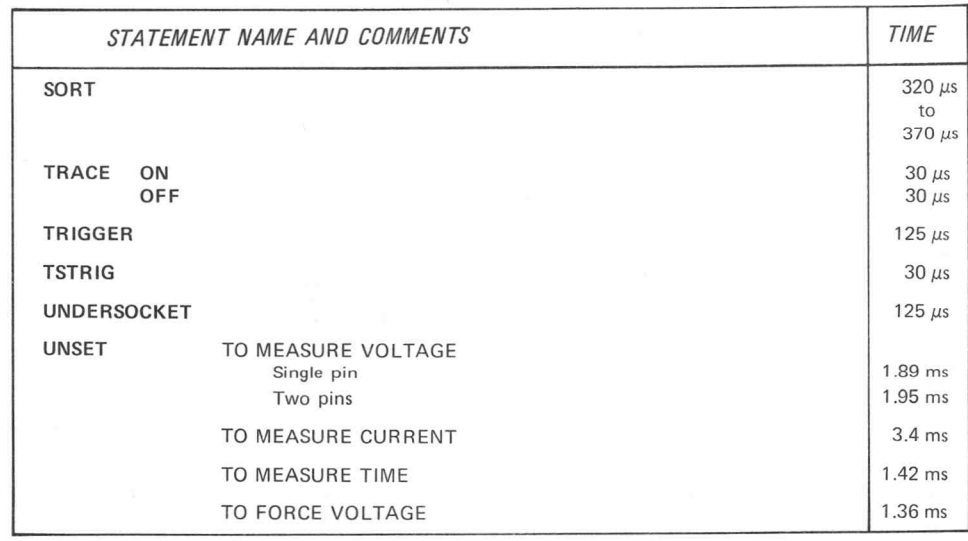

(Continued)

 $^{\copyright}$ 

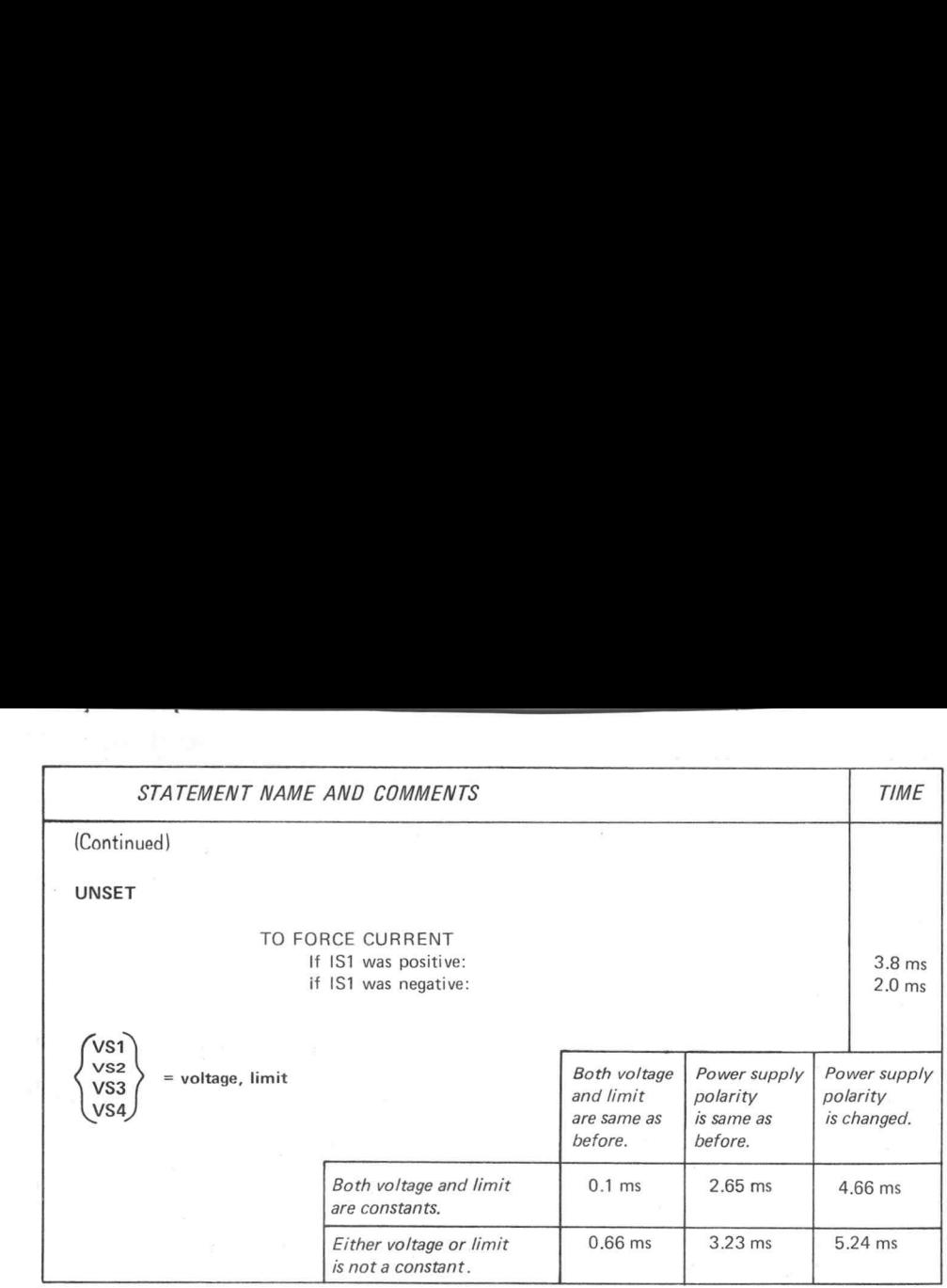

gz

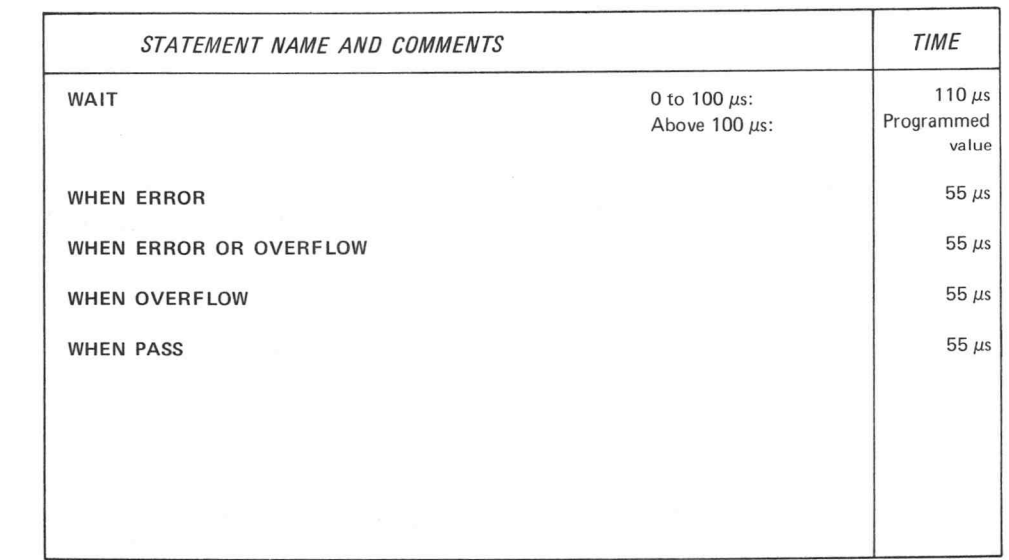

56

 $@$ 

 $\mathbf{R}^{\prime}$ 

**Basic Execution Times** 

ï

 $\circledcirc$ 

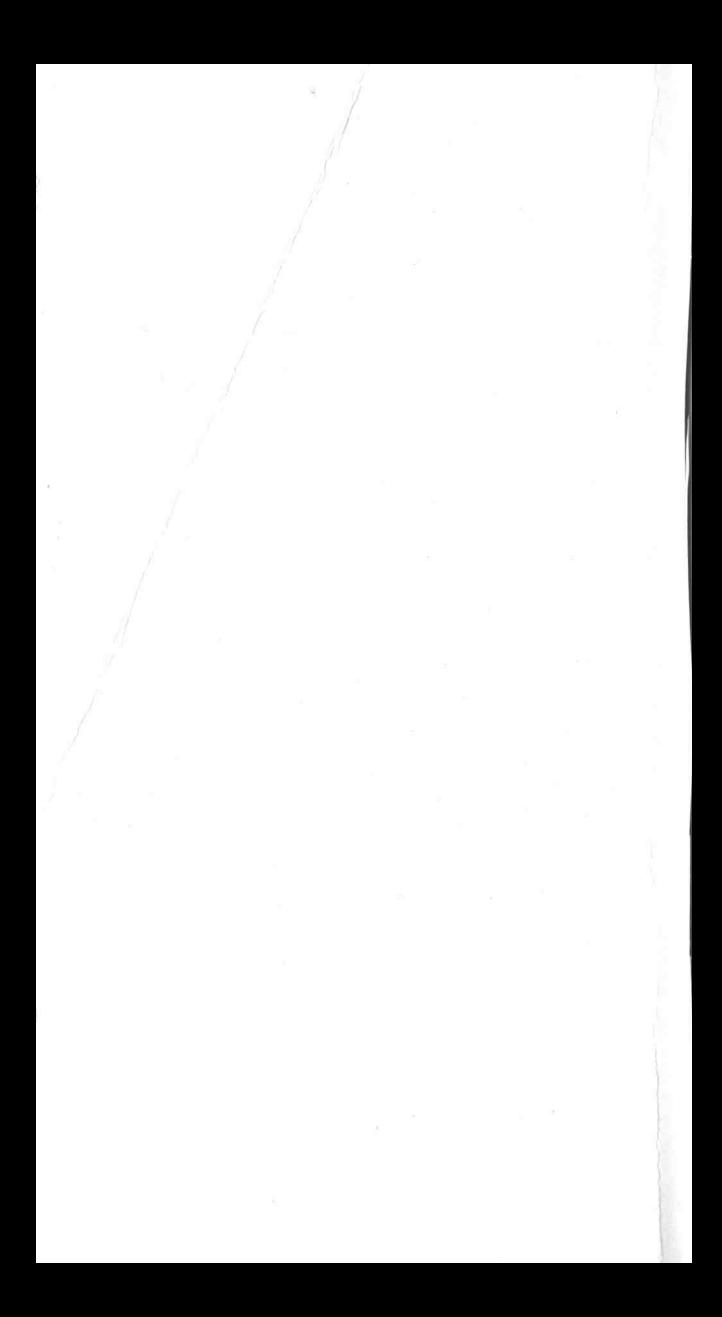

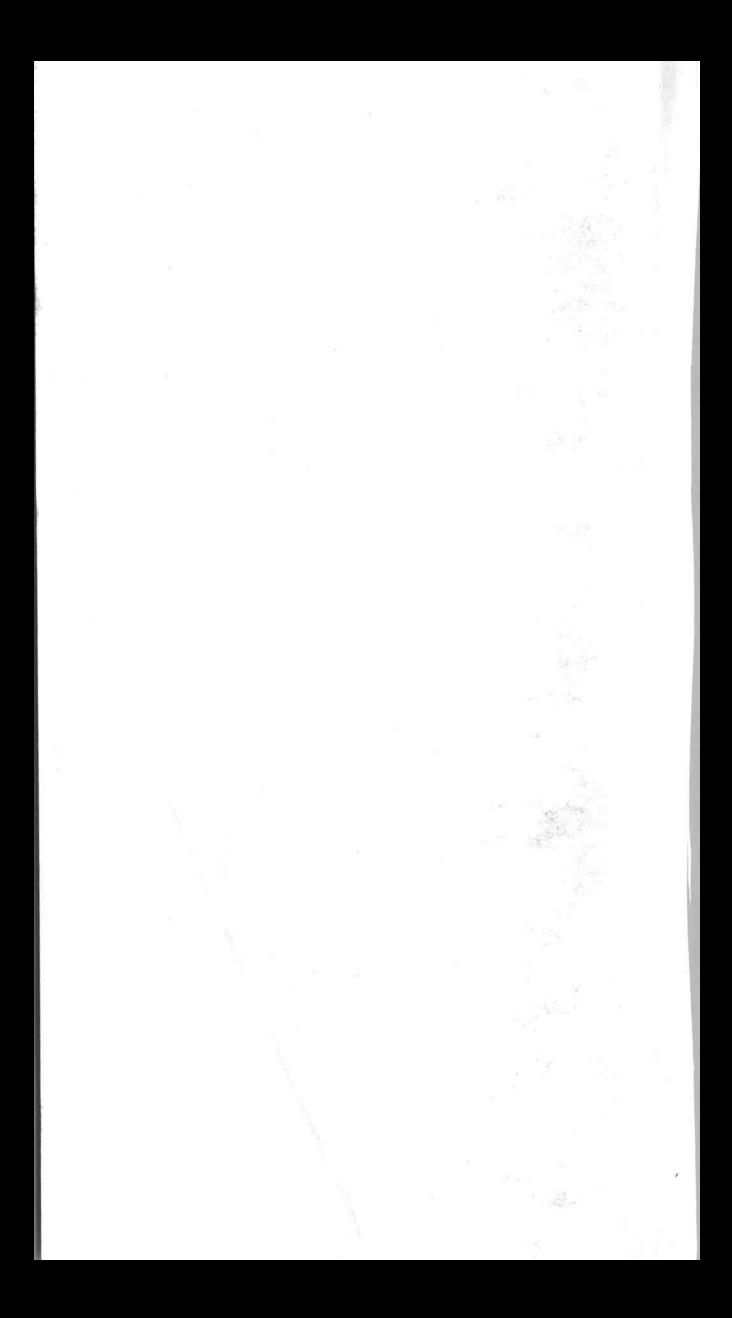

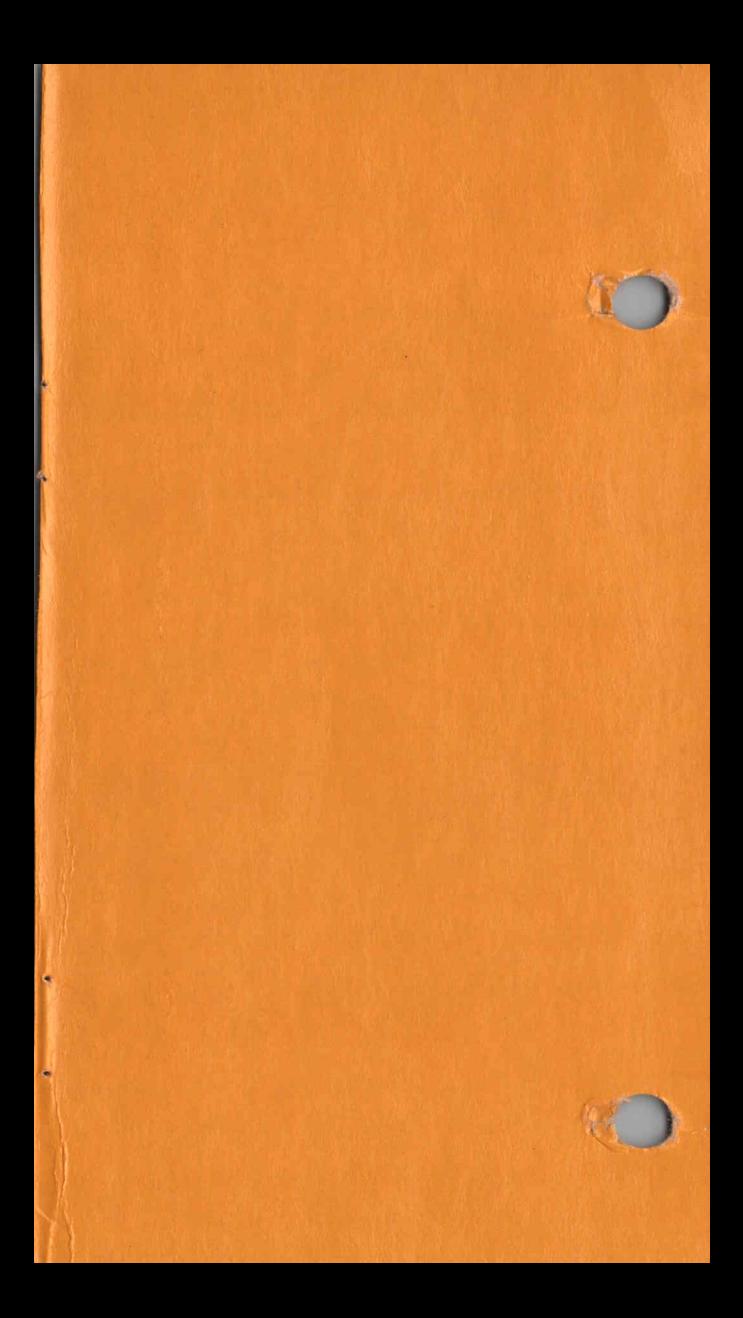

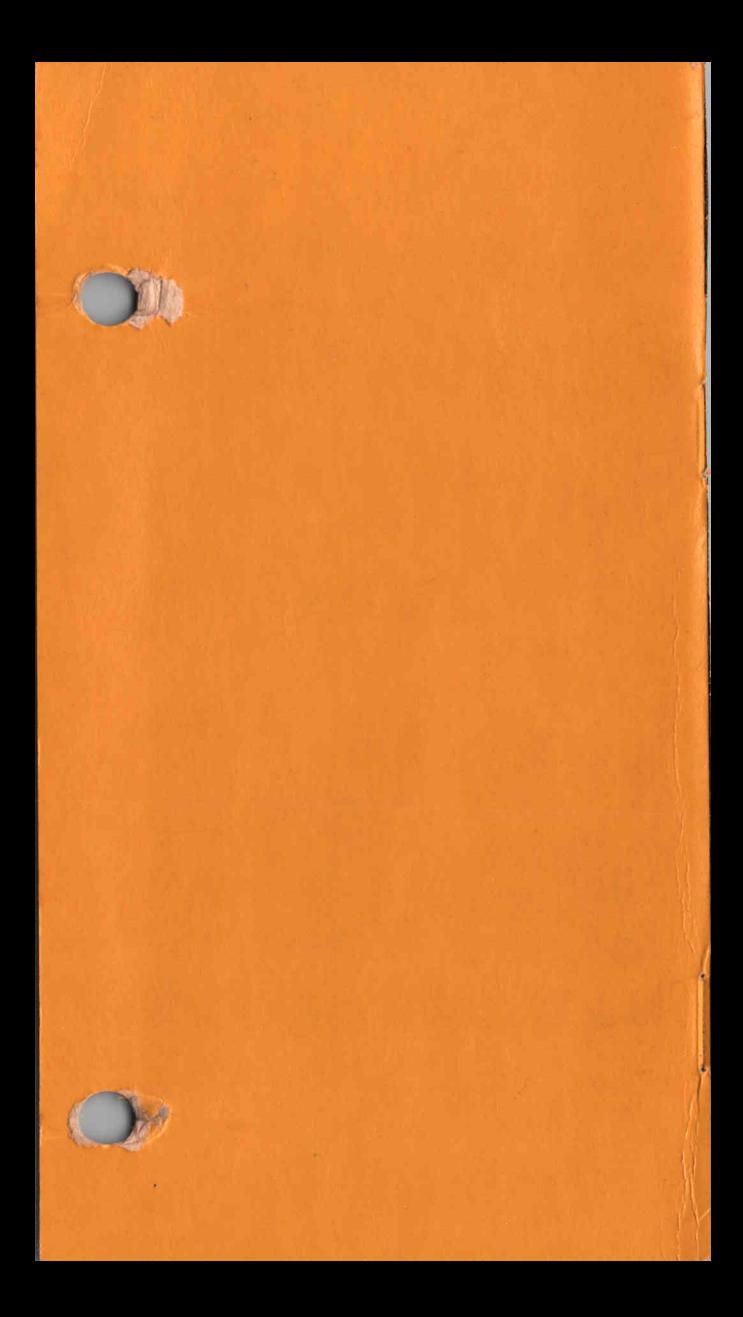